# **USB Bus Interface Chip CH372G**

Datasheet (III): Serial Bus Parallel Mode Version: 1 <http://wch.cn>

## **1. Package and Pins**

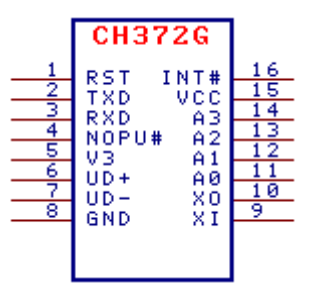

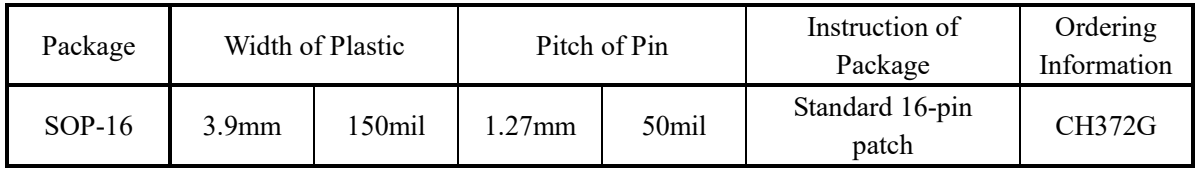

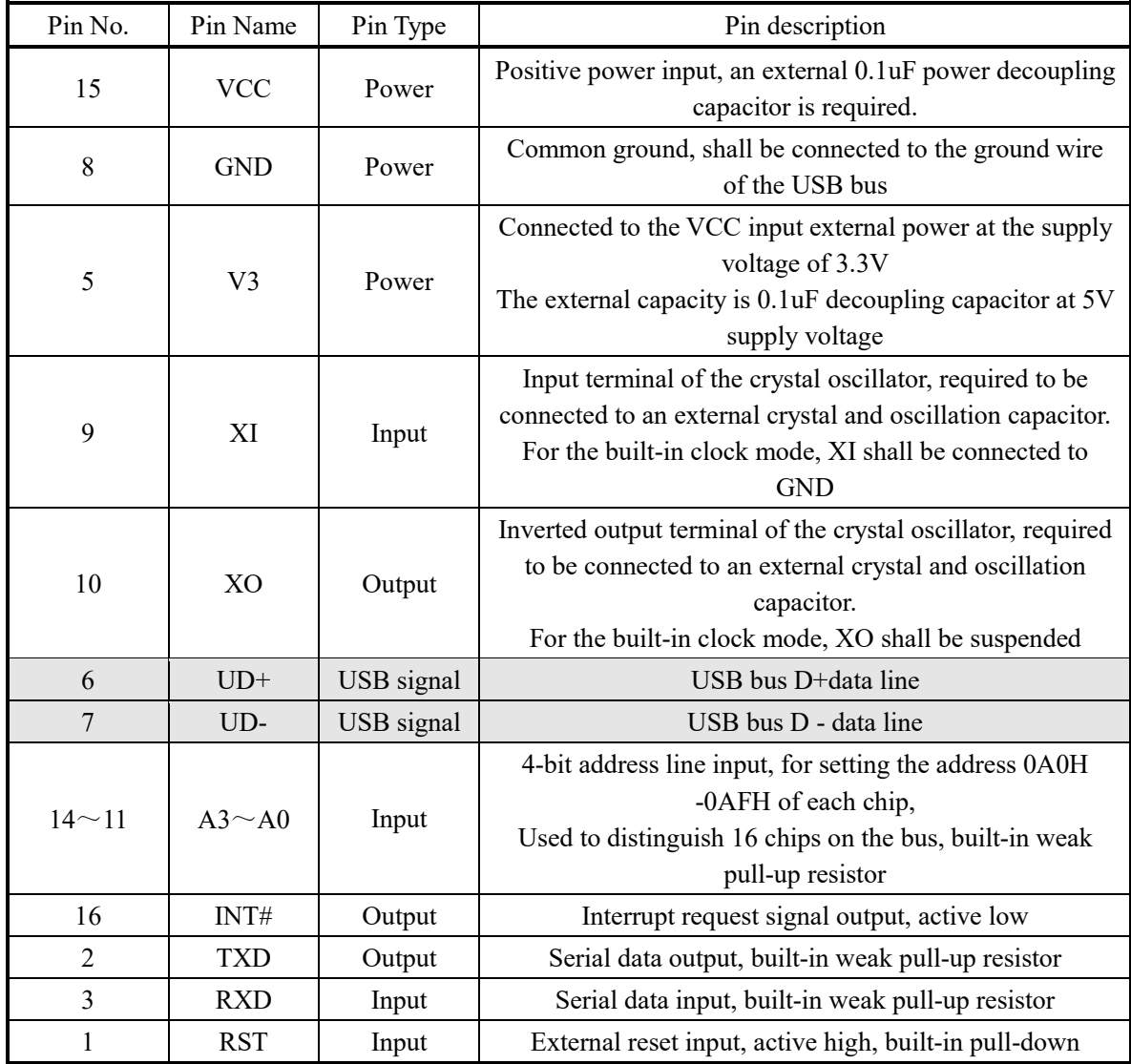

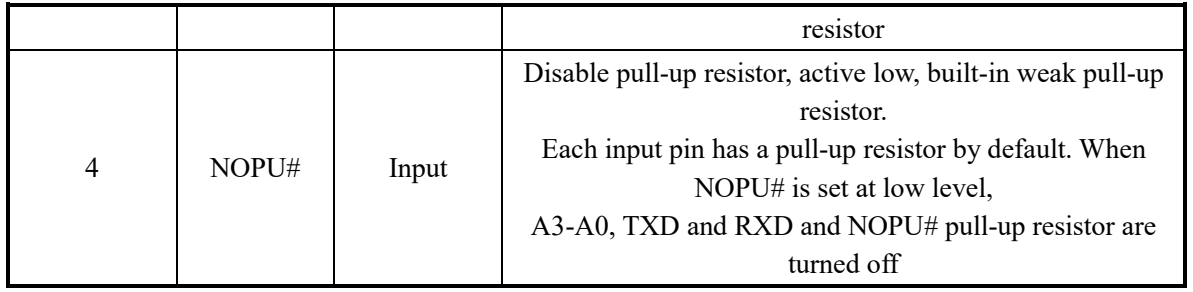

## **2. Description of Serial Bus Parallel Mode**

The serial port connection is in bus parallel mode. All RXDs of CH372G are connected to the transmitter of the main MCU after being connected in parallel, and all TXDs of CH372G are connected to the receiver of the main MCU after being connected in parallel. The serial port data is 8-bit and has no check bit.

The serial port operation process is the same as the original CH372 parallel port mode. The main difference in the data format is that the serial port shall transmit one more addressing lead byte before the original CH372 parallel port data to replace the chip selection in the original parallel port mode. Each CH372G sets its addresses (starting address 0A0H) through 4 pins A3-A0, and the addresses 0A0H-0AFH correspond to one of sixteen CH372G chips in total from 0 to 15. In addition, the address 05AH is the broadcast address. All CH372G chips will receive and execute. Note that the operation commands with returned data shall not be transmitted by broadcast when there are multiple CH372G chips connected in parallel.

Order: [leading address: 0xA0-0xAF or 0x5A broadcast], [original CH372 parallel port command], [optional original CH372 data].

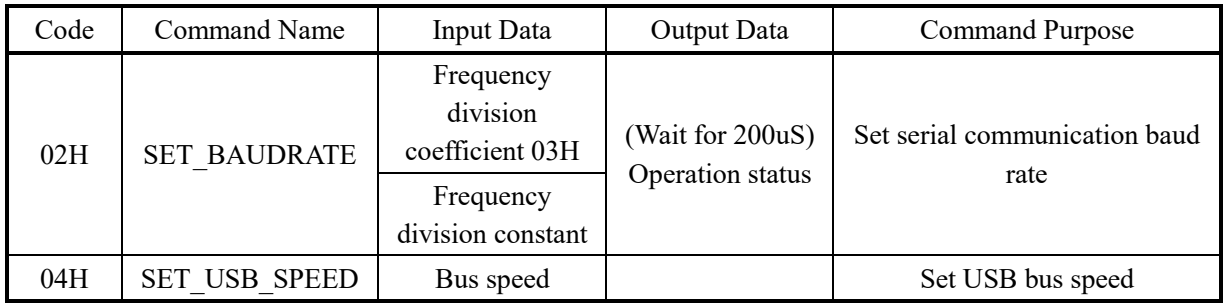

### **3. Additional Commands in Serial Port Mode**

#### **3.1. Command SET\_BAUDRATE**

This command is used to set the serial communication baud rate of CH372G. The default communication baud rate is 1Mbps after CH372G reset. If MCU supports high communication speed, the serial communication baud rate can be dynamically regulated through this command. The serial port communication baud rate is set within 100uS. After completion, CH372G outputs the operation state at the newly set communication baud rate. Therefore, MCU shall adjust its own communication baud rate in time after sending the command. The command requires the input of two data, namely, baud rate frequency division coefficient and frequency division constant.

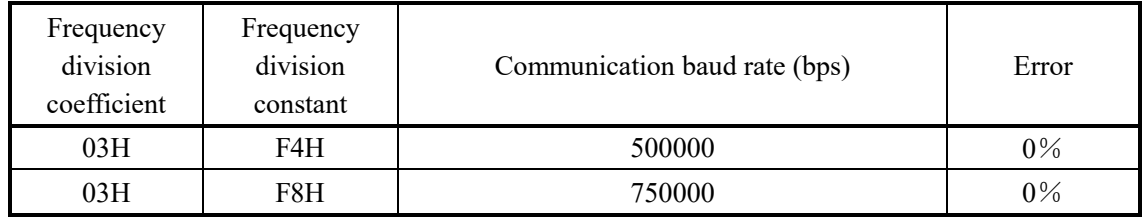

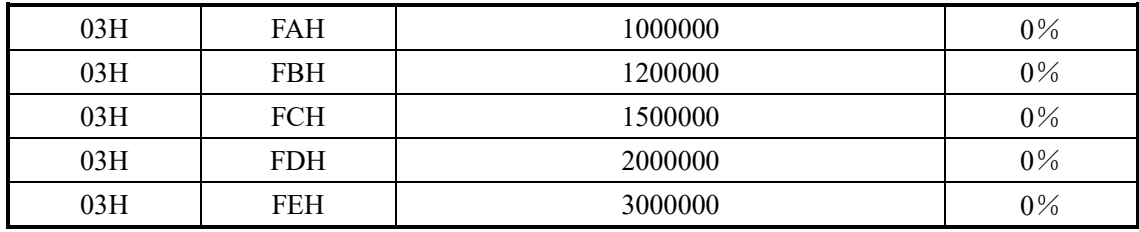

#### **3.2. Command SET\_USB\_SPEED**

This command is used to set the USB bus speed and must be transmitted immediately after the command SET\_USB\_MODE is completed. This command needs the input of 1 data to select the USB bus speed. 00H corresponds to 12Mbps full speed mode, and 02H corresponds to 1.5Mbps low speed mode. The USB bus speed of CH372G is 12Mbps full speed by default, and will be restored to 12Mbps full speed mode after the command SET\_USB\_MODE is executed to set USB working mode.